# caritascampus

Weitere Informationen und Online-Anmeldung unter www.caritascampus.de

## **Web-Seminar: Microsoft OneNote**

### Entdecke die Möglichkeiten

Wer Postits und Notizblöcke mag, wird Microsoft OneNote lieben! OneNote ist die moderne Art ein Notizbuch zu führen – nur eben digital. Schluss mit der Zettelwirtschaft! In OneNote verwalten Sie alle Ihre Notizen klar und sauber strukturiert an einem zentralen Ort – lokal oder im Netzwerk, wodurch eine gemeinsame Bearbeitung möglich wird. Und vor allem: Sie finden abgelegte Informationen schneller. Erfahren Sie anhand konkreter Praxisbeispiele, wie man mit OneNote alleine oder im Team besser zusammenarbeiten kann.

OneNote integriert sich in verschiedene Office-Programme von Microsoft (beispielsweise Word, Excel oder Outlook). Notizen können untereinander verknüpft werden. Eingefügte Inhalte werden dabei automatisch mit ihrer Herkunft verlinkt. So werden beispielsweise eingefügte Textabschnitte aus Webseiten automatisch mit dem entsprechenden Link versehen. In OneNote können Office-Dateien, Bilder, Videodateien und Texte abgelegt werden.

#### **Inhalte:**

- Vorzüge des elektronischen Notizbuchs
- Aufbau, Oberfläche und Ansichten des Programms
- Bücher, Register und Seiten anlegen und effektiv nutzen
- Informationen erfassen: Text, Bilder, Bildschirmausschnitte et cetera
- Wie sieht eine sinnvolle Notizstruktur aus?
- Randnotizen einsetzen
- Hyperlinks und Verweise in OneNote verwenden
- Aufgaben oder Kontakte kategorisieren Tagging
- Recherchetechnik: Suchen und Finden von Informationen
- Integration und Zusammenspiel mit Office
- MS-OneNote im Team
- Tipps für effektives Arbeiten mit OneNote

Word- und Internetkenntnisse sind Voraussetzung für diesen Kurs. Wir schulen in der Version OneNote 365. Anwender\_innen, die mit einer anderen Version arbeiten, sind herzlich willkommen, müssen jedoch mit geringen Abweichungen rechnen.

#### **Nummer**

25024-016

**Datum**

25.04.2024

**Zeit**

09:00 - 16:00 Uhr

**Ort**

Web-Seminar mit Zoom

#### **Zielgruppen**

Mitarbeitende katholischer Einrichtungen und alle Interessierten

#### **Referent/in**

**Marlis Körner** Pädagogin IT-Trainerin

**Teilnehmende (max.)**

#### 12

**Reduzierter Preis für Mitgliedsorganisationen**

140.00 €

**Normaler Preis für Externe**

168.00 €

**Bildungspunkte (ECTS)**

0.60

#### **Pflegepunkte (RbP)**

8.00

**Hinweis**

Bitte geben Sie bei der Anmeldung die von Ihnen genutzte OneNote-Version an.

#### **Ansprechpartner/in**

Christine Tameling

**Unterrichtsstunden**

8

#### **Material**

Seminarunterlagen sind im Preis enthalten.

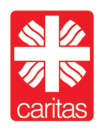